## UPUTE ZA PRETRAŽIVANJE EBSCO PLATFORME IZVAN GISKO ILI SASTAVNICE SVEUČILIŠTA **J.J. STROSSMAYER U OSIJEKU**

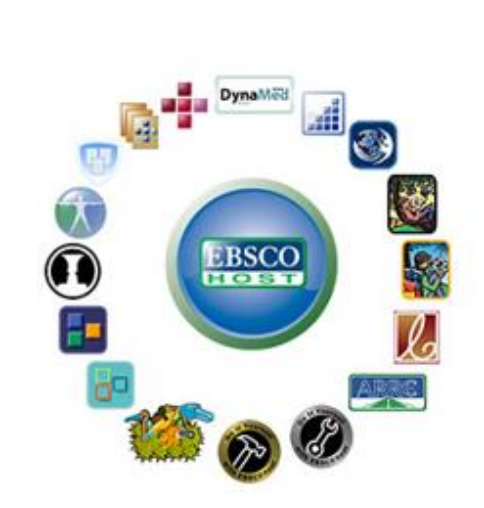

1. POČETNA STRANICA, ODABERITE login again

A System Problem has Occurred To begin a new session, please login again.

EBSCO Publishing is a part of the EBSCO Information Services group. @ 2020 EBSCO Industries Inc.

#### 2. ODABERITE EBSCOhost Web

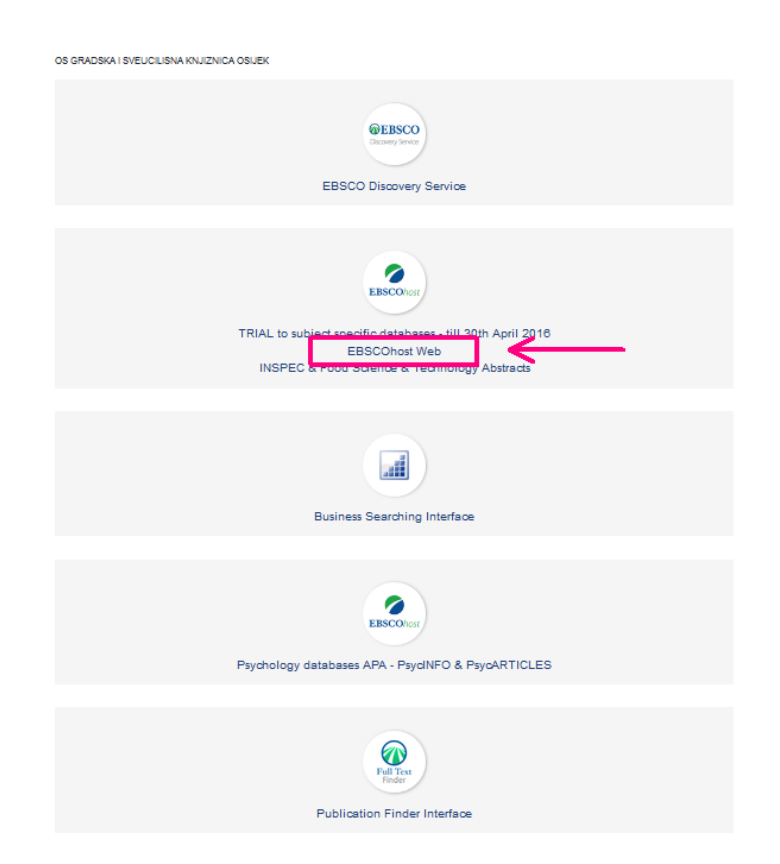

### 3. ODABERITE INSTITUTIONAL Login

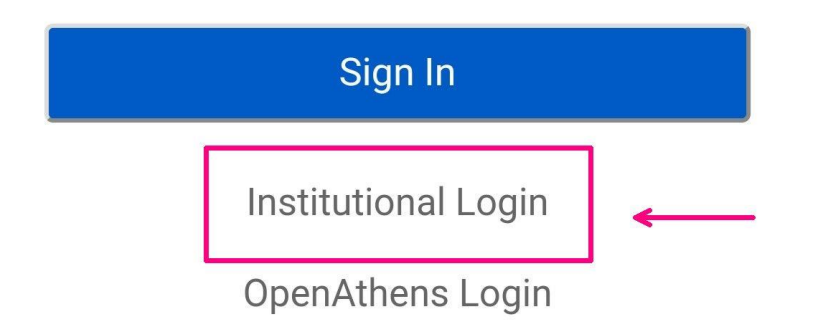

**Important User Information: Remote access to** EBSCO's databases is permitted to patrons of subscribing institutions accessing from remote locations for personal, non-commercial use. However, remote access to EBSCO's databases from non-subscribing institutions is not allowed if the purpose of the use is for commercial gain through cost reduction or avoidance for a nonsubscribing institution.

4. KLIKNITE NA PADAJUĆI IZBORNIK Select your region or group

# **Institutional Login**

To login using your institution's login credentials, select a region or group.

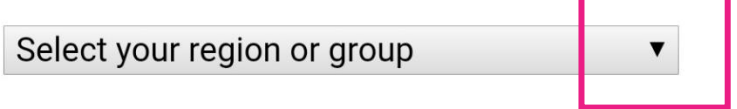

**View All Institutions** 

@ 2020 EBSCO Industries, Inc. Legal

5. ODABERITE AAIduHr - Croatian

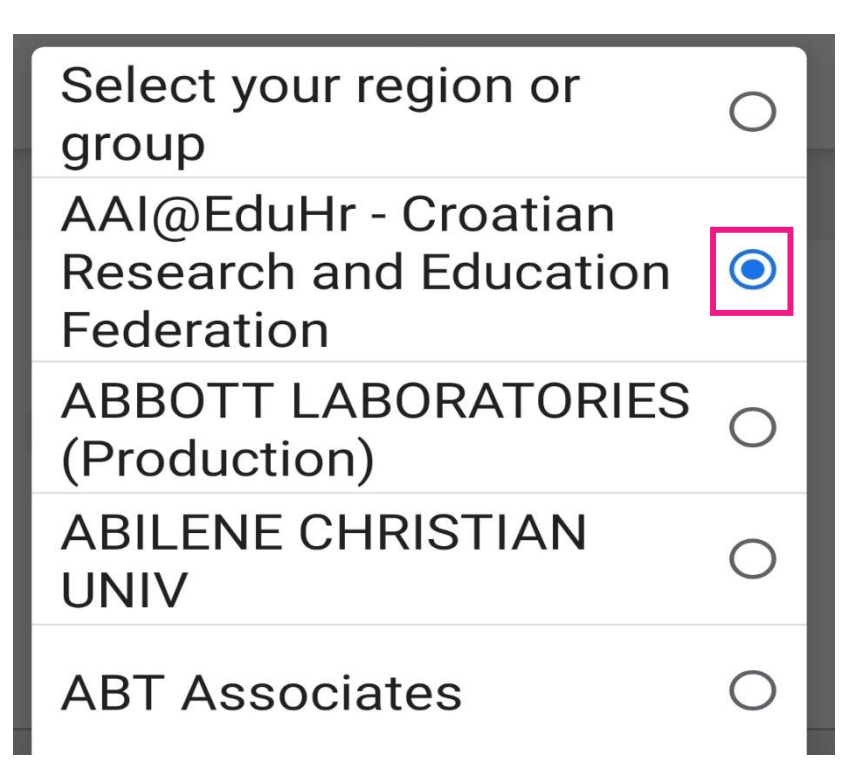

6. POTVRDITE KLIKOM NA AAI@EduHr – Croatian

Please choose one of the institutions listed below: If your institution is not listed, it is not enabled for this type of login. Please contact your Librarian or Information Specialist.

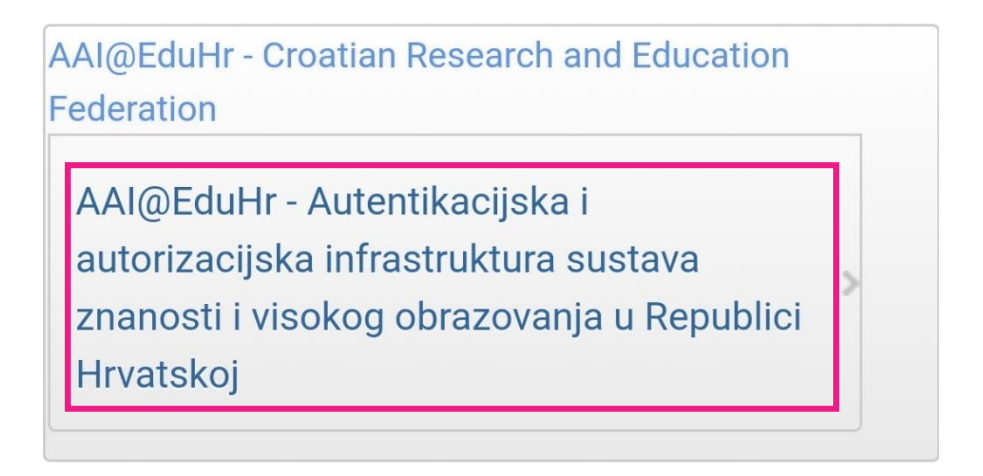

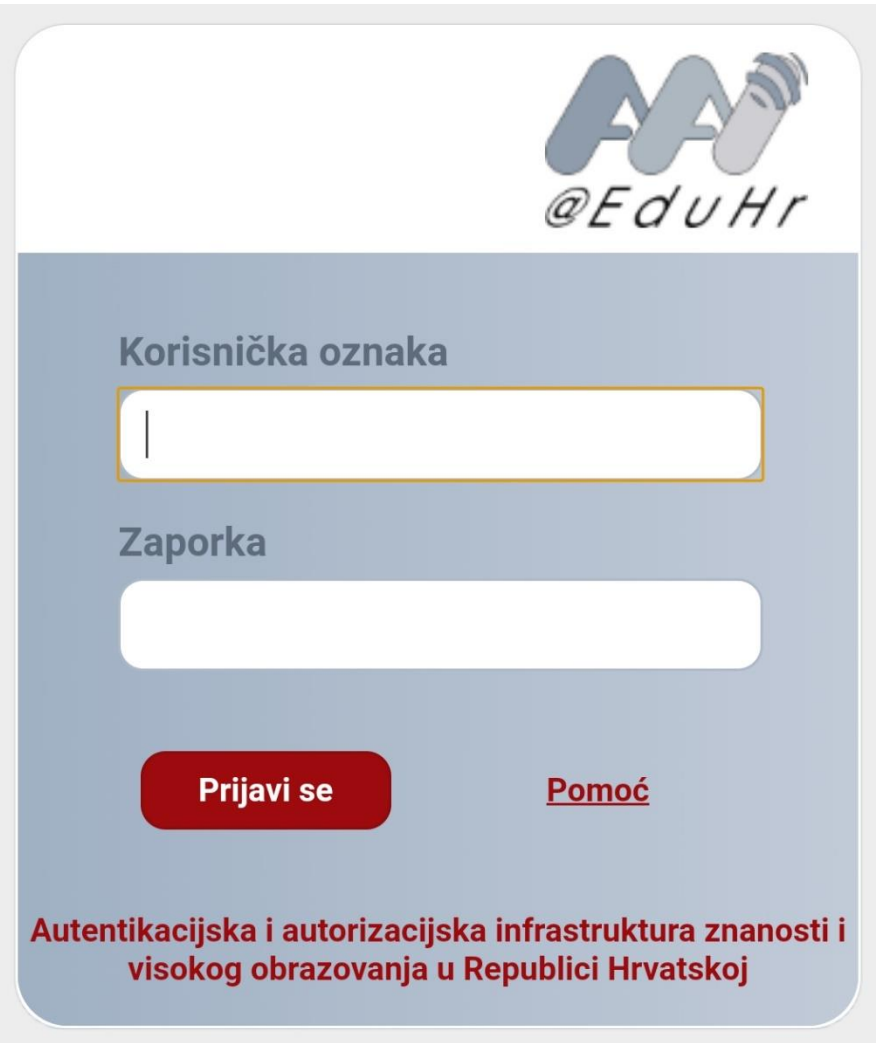

## 7. ULOGIRAJTE SE SA SVOJIM AAI@EduHr KORISNIČKIM PODATCIMA